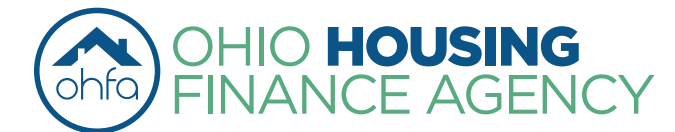

## **Applicant / Tenant Sworn Income**  and **Asset Statement**

NOTE: All household members 18 years of age or older are required to complete a separate income statement. All applicable questions must be completed in their entirety.

Name: S.S.# (Last four digits):

Date:

## **Document YES answers with third party verification.**

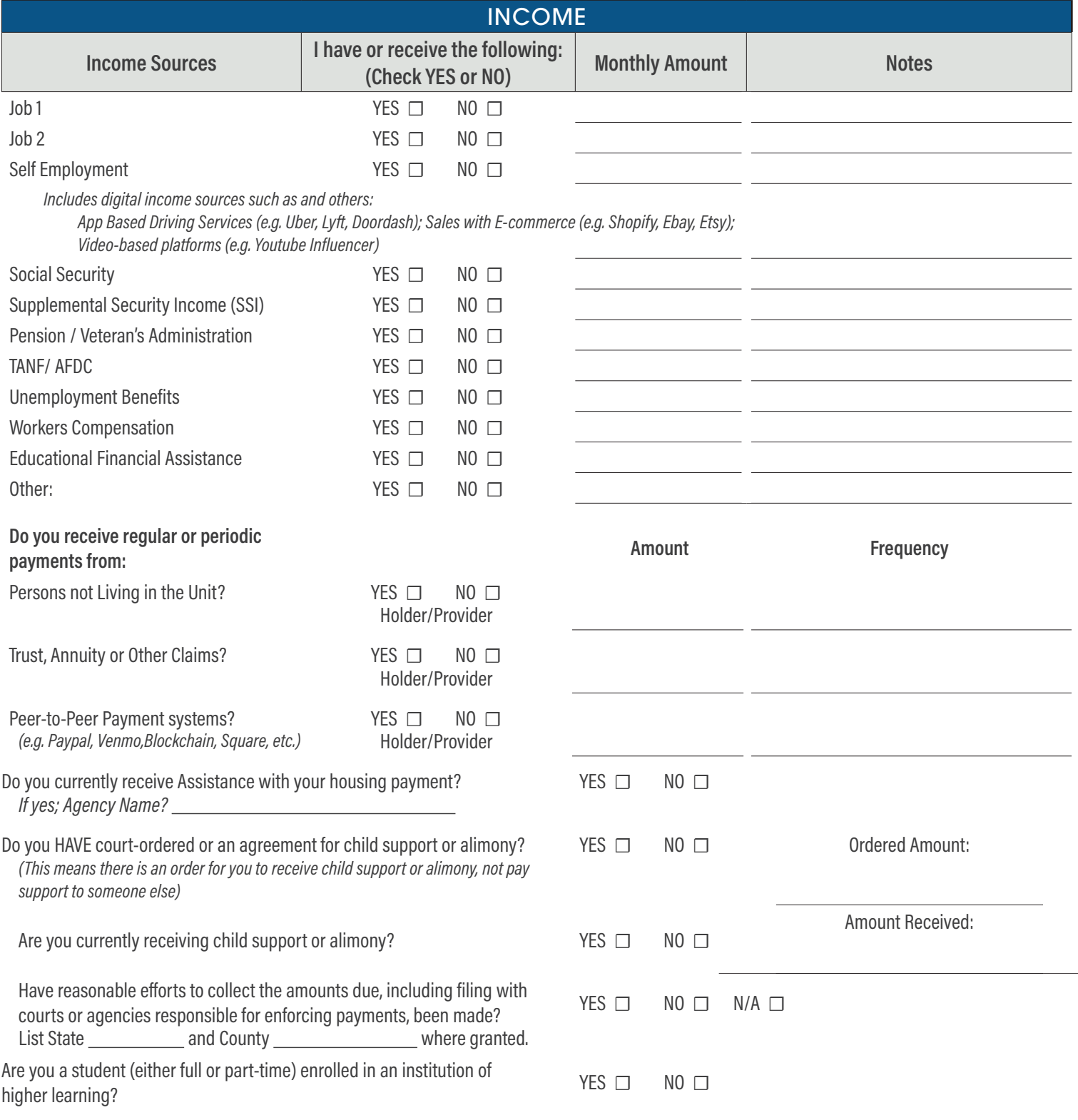

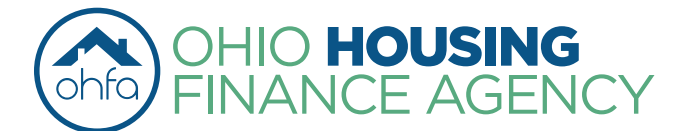

## **Applicant / Tenant Sworn Income**  and **Asset Statement**

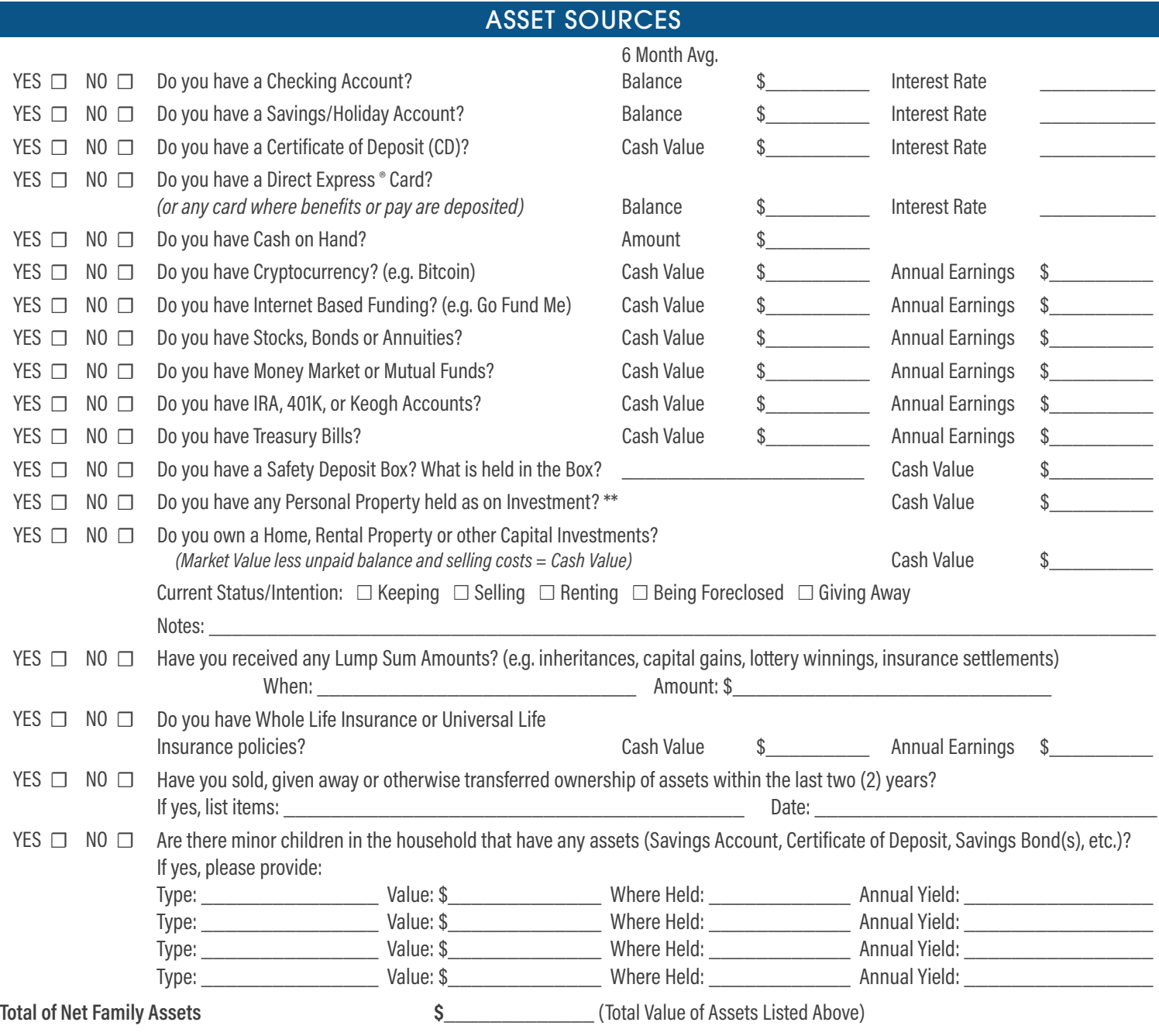

*\*\*Personal property held as an investment may include, but is not limited to, gem or coin collections, art, antique cars, etc. Do not include necessary personal property such as, but not limited to, household furniture, daily-use autos, clothing, assets of an active business, or special equipment for use by the disabled.*

**The information provided on this form will be used to determine maximum income eligibility.**

**Under penalties of perjury, I certify that the information provided herein is true and accurate to the best of my knowledge. The undersigned further understands that providing false representation herein constitutes fraud. False, misleading or incomplete information may result in the termination of the application or lease agreement.**

**Signatures:**

Signature of Applicant/Lessee Date

Owner/Management Agent Signature **Date** Date